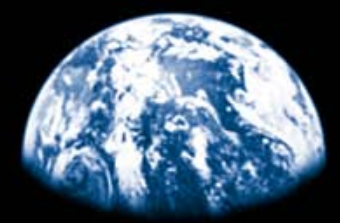

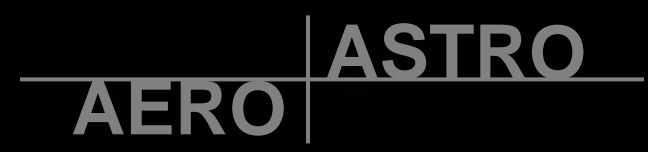

# **16.682 - Prototyping Avionics Spring 2006**

**LECTURE 3 LECTURE 3 February 15, February 15, 2006**

DEPARTMENT OF AERONAUTICS AND ASTRONAUTICS**Alvar Saenz- var Saenz-Otero**

# **Outline**

- $\bullet$  **More on Components**
	- **Resistors, Capacitors, Inductors: ideal vs. real**
	- **First and second order systems**
	- **Diodes**
- $\bullet$ **Amplifiers**

#### **Last time...**

- $\bullet$  **Four component laws** • **Two network laws**
	- $V =$

$$
- i = C \frac{dv}{dt}
$$

$$
- \mathbf{v} = \mathbf{L} \frac{d\mathbf{i}}{dt}
$$

$$
- P = iv = i^2 R = \frac{v^2}{R}
$$

- - $-$  **KCL Kirchoff's Current Law**

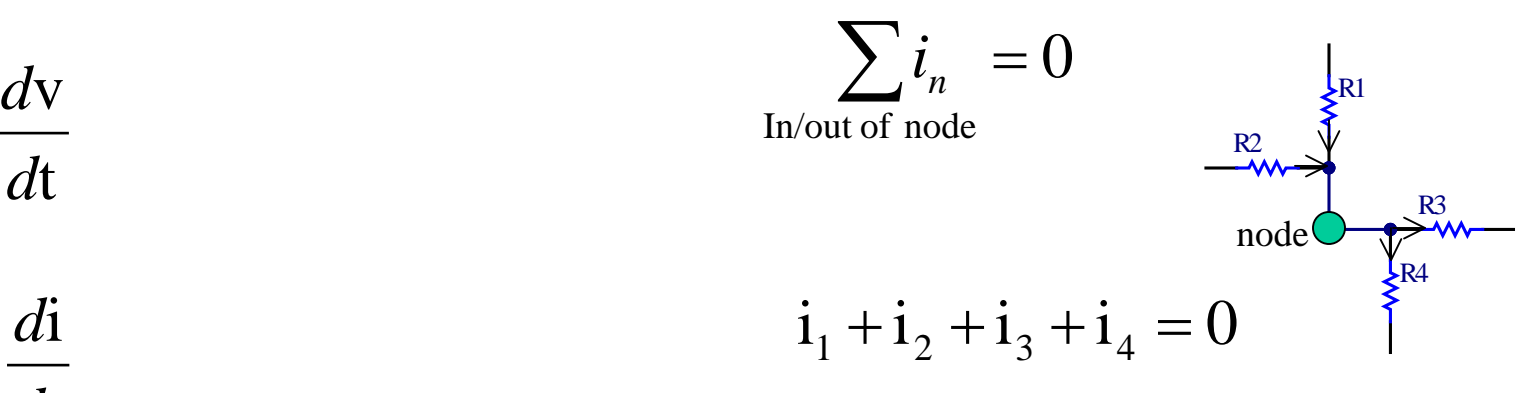

– **KVL - Kirchoff's Voltage Law**

Around a loop

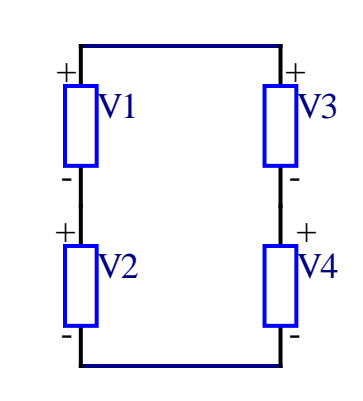

$$
V_1 + V_2 = V_3 + V_4
$$

 $\sum v_n = 0$ 

#### **Ideal vs. Real**

 **Ideal** • **Real** <sup>C</sup> – **Wire** R •  $R=0, C=0, L=0$  **R=0, C=0, L=0** • **R** ≠**0, C** <sup>≠</sup>**0, L ~ 0**  $-$  **Resistor** R  $R$ •  $C=0, L=0$ **•**  $C \sim 0, L \sim 0$  $\mathcal{C}$ –**Capacitor** and C<sub>C</sub> •  $R=0, L=0$ **• R**  $\neq$  **0**, **L**  $\sim$  **0** R –**Inductor** • **R=0, C=0** • **<sup>R</sup>**≠**0, C ~ 0** L $L_{\bullet \bullet \bullet \bullet}$  R

•

### **Review of Resistors**

•

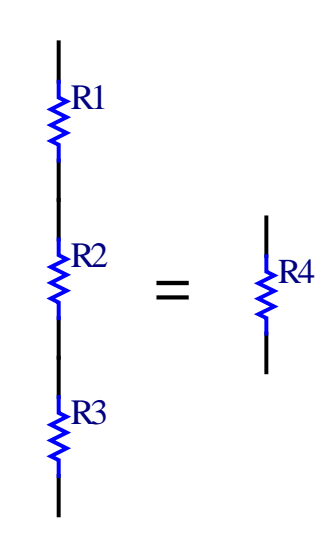

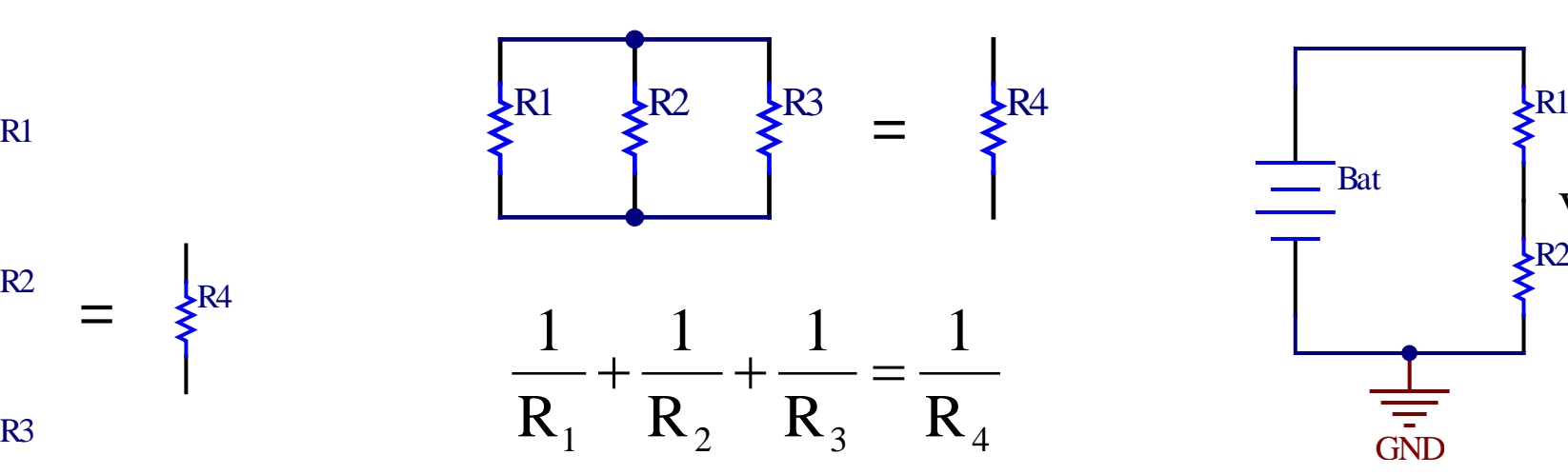

**Serial** • **Parallel** • **Voltage divider**

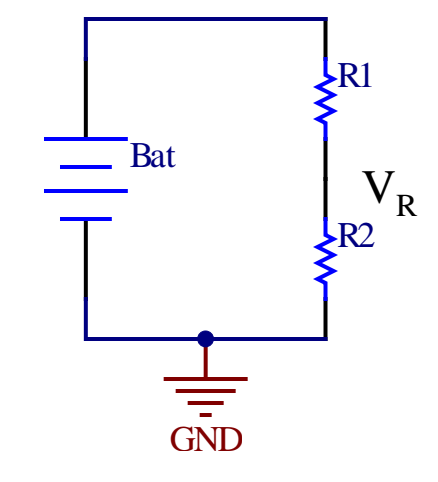

$$
R_4 = \frac{R_1 R_2}{R_1 + R_2}
$$

R $R_1 + R_2 + R_3 = R_4$  • For two resistors  $V_R = V_{\text{Bat}} \frac{R_2}{R_1 + R_2}$  $R_1 = \frac{R_1 R_2}{r}$  R<sub>1</sub> + R<sub>2</sub>

### **First Order Systems**

•**Relation of different inputs**

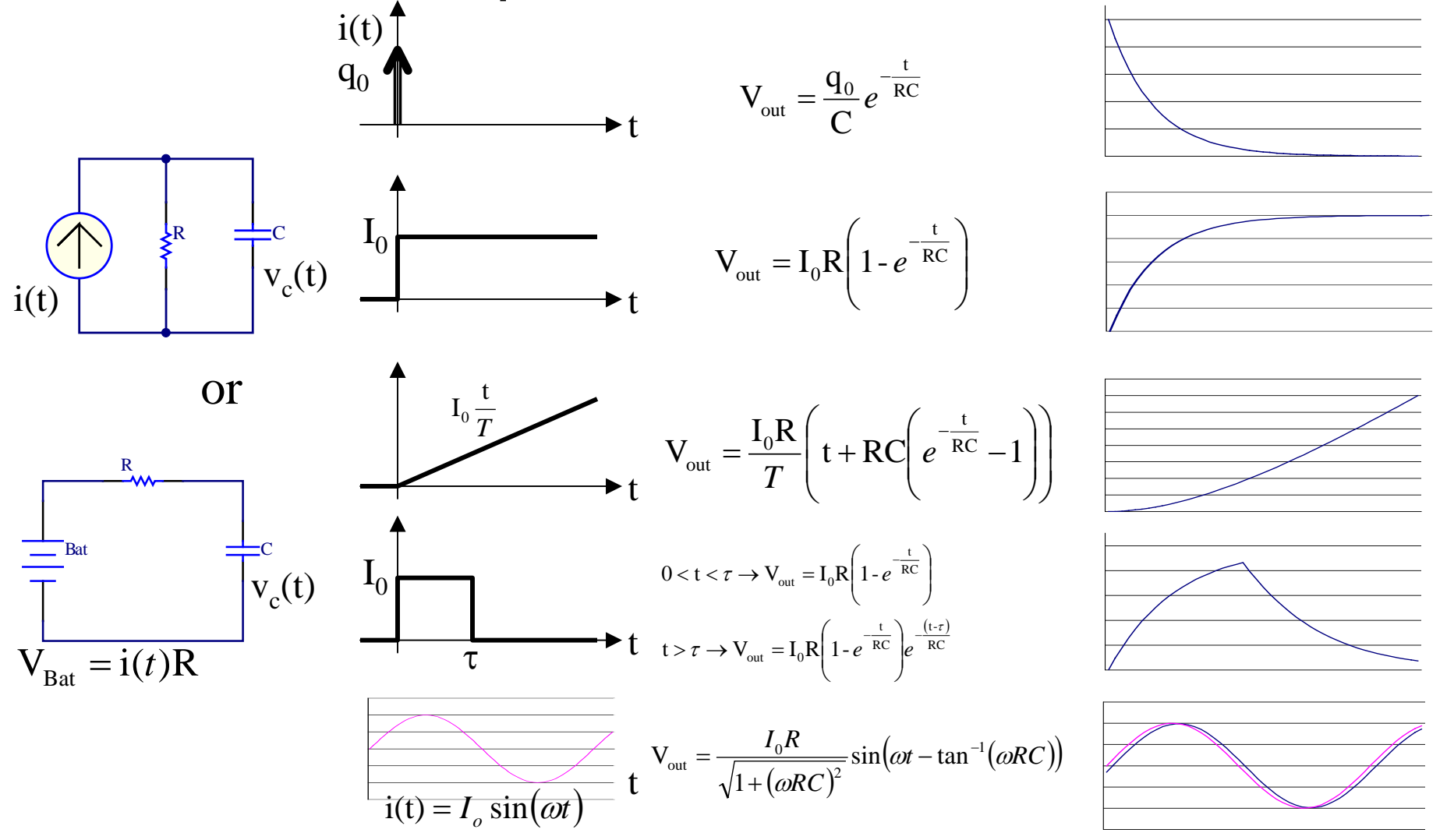

**Massachusetts Institute of Technology** 6 **16.682 - Prototyping Avionics** 

#### **Second Order Systems**

•**Circuits that combine capacitors and inductors are higher order**

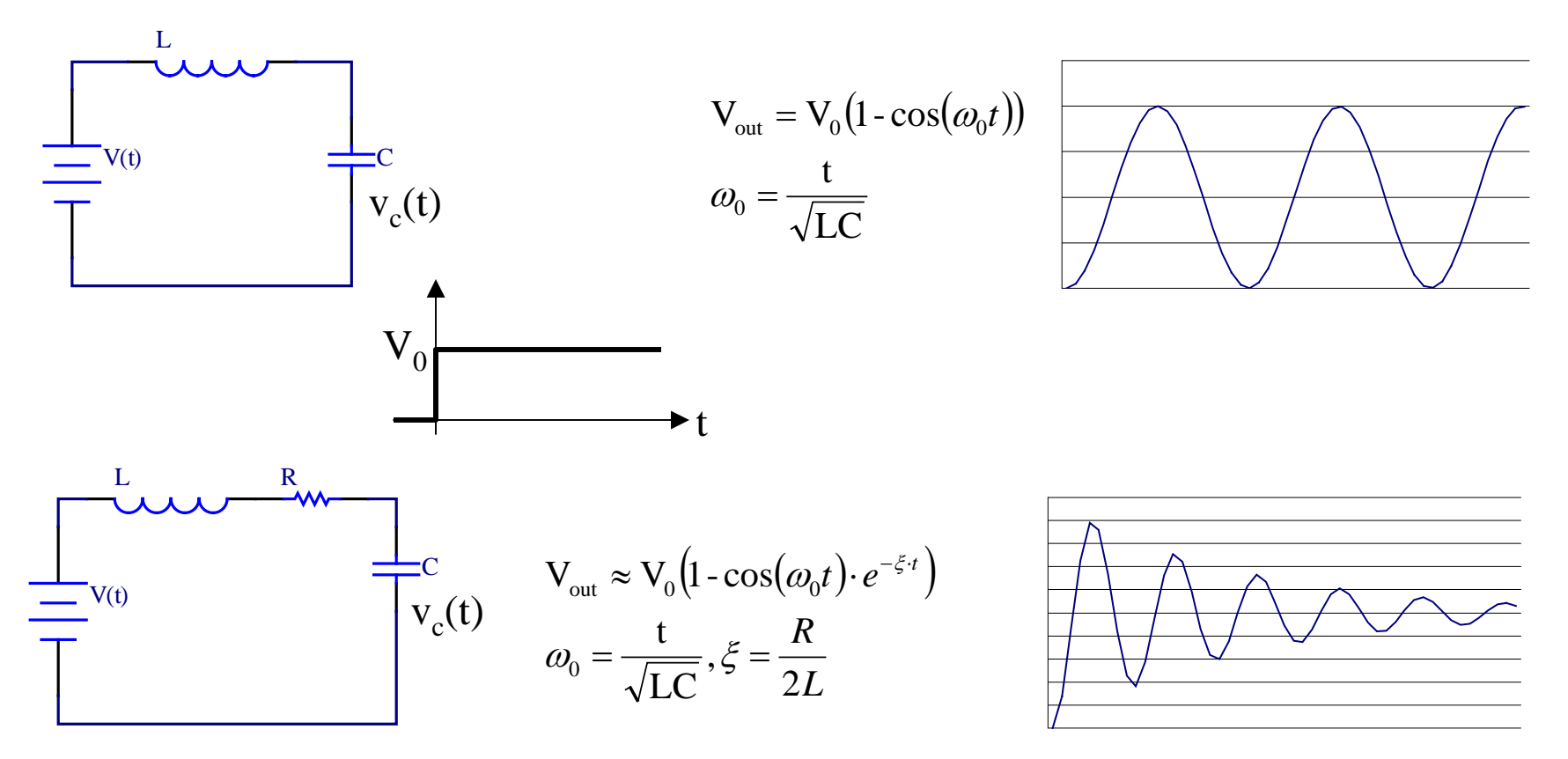

#### **Resistor adds dampening**

# **Diodes**

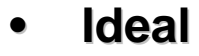

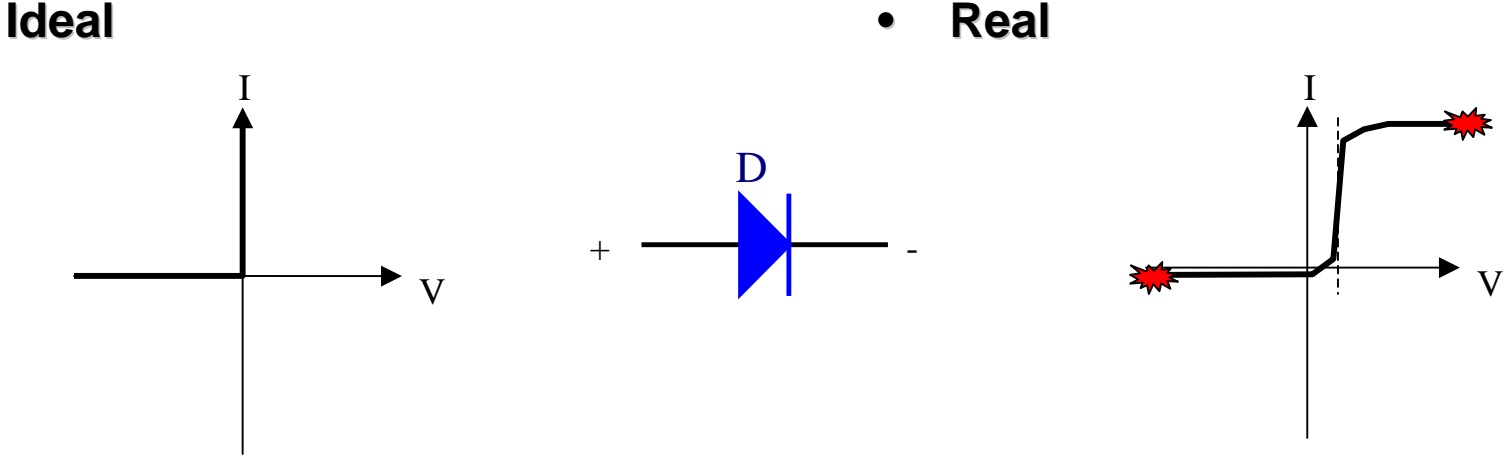

- **Does not allow current flowvoltage is reversed before current can go through**
	- **Stops all current** –
- **Allows infinite current flowpositive voltage is applied** –

**when** – **Voltage drop:minimum voltage**

- **Current leak: small amount ofwhen current goes through in reverse**
- **Maximum/Minimum voltage in both forward and reverse**
- **Maximum current in forward**

## **Introduction to Operational Amplifiers**

- $\bullet$ **U tilize an "external" power source to amplify/modify an i nput signal**
	- **Allow the use of feedback to closely track the signal**

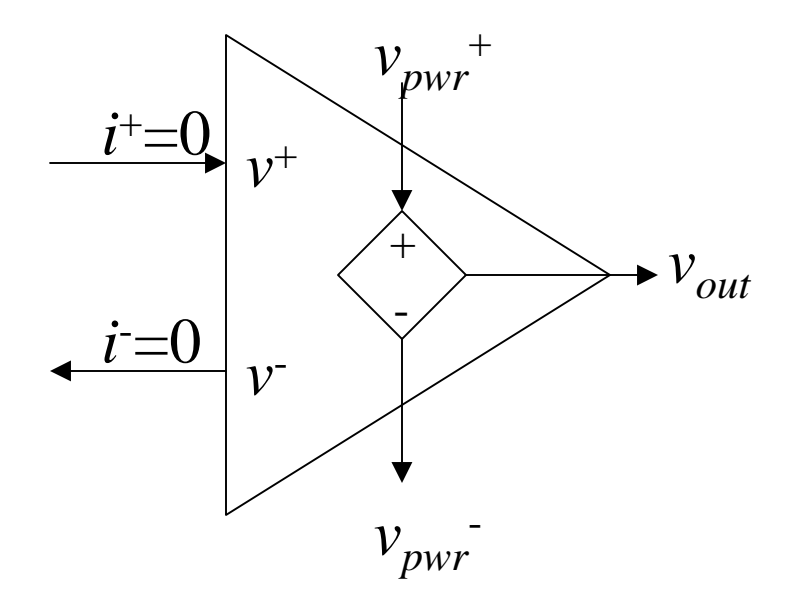

- $-$  Adjusts the output voltag  $\,$  V<sub>out</sub> to try make **v+** and **v<sup>-</sup> be the same** 
	- The users adds elements (wires, resistors, capacitors, etc) which create **cur rent loops between the output and input s t o create feedback loops**